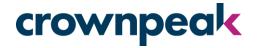

# Crownpeak DQM Plug-in for AEM 6.1

Upgrade Instructions

January 2017

#### crownpeak

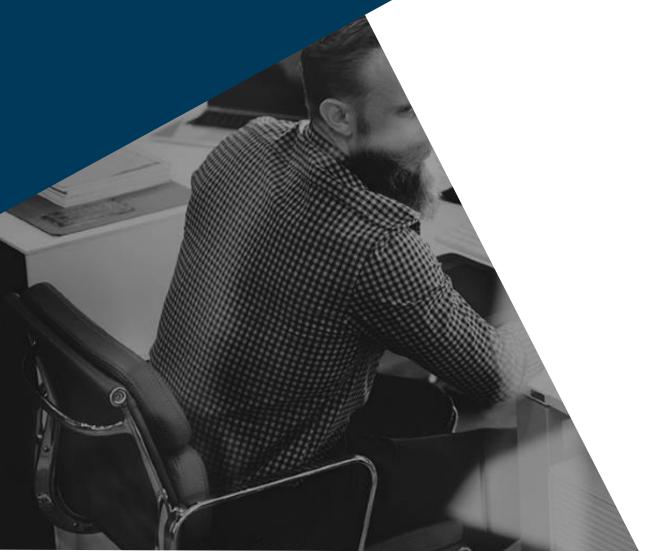

### Requirements

- ✓ AEM version 6.1
- ✓ Admin access on your AEM instance
- ✓ Crownpeak API Key
- ✓ Crownpeak configured Website ID

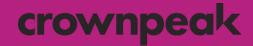

### 1 Delete the Existing Plug-in

### 1.1 Uninstall & Delete Existing Package crownpeak

- 1. Log in to your AEM instance with administration credentials.
- 2. Navigate to *Tools > Operations > Packaging > Packages*.
- 3. On the *CRX Package Manager* screen click on the existing connector:

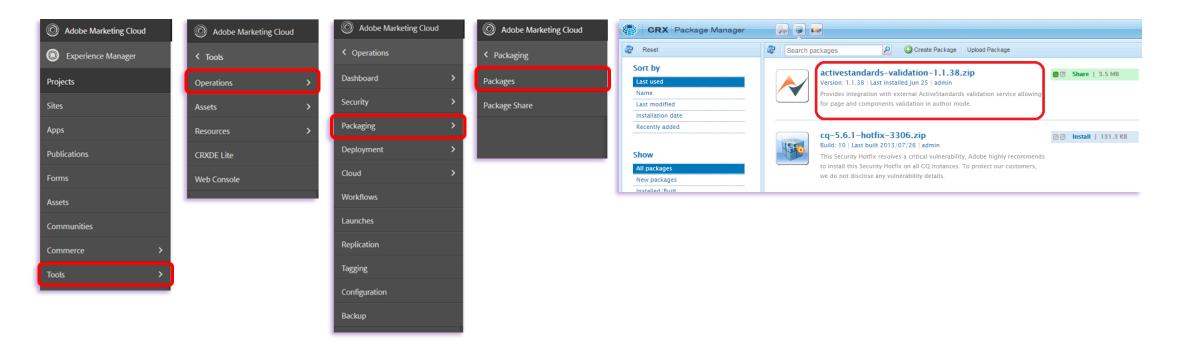

# 1.2 Uninstall & Delete Existing Package crownpeak

#### 4. Uninstall and then **delete** the package:

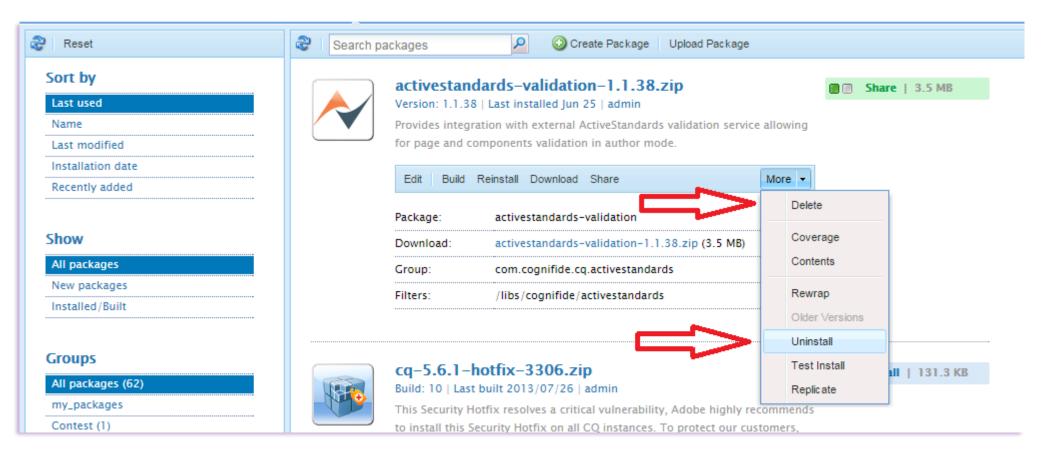

### 1.3 Delete Bindings

#### crownpeak

- 5. Navigate to *Tools* > *Web Console*.
- 6. Locate the *Decorator Filter* and *Validator Service* fields:

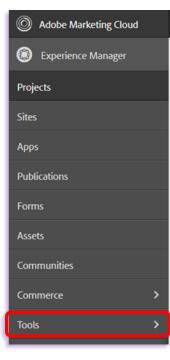

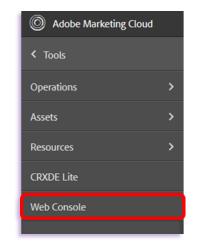

#### Adobe Experience Manager Web Console Δ Configuration Main OSGi Sling Status Web Console Configuration Admin Service is running. Configurations Actions Bundle Name ActiveStandards Decorator Filter ActiveStandards AEM Connector / + 1 ActiveStandards AEM Connector ActiveStandards Validator Service 1 0 0 aning Task 100 Adaptive Forms Temporary Storage Provider Servlet 100 Adobe CQ 5.6 upgrader -100 Adobe CQ 5.6.1 upgrader 1 0 0

### 1.4 Delete Bindings

### crownpeak

- 7. Open the *Decorator Filter* Make a note of the details contained in the input field (i.e. copy & paste to Notepad) then **delete\***.
- 8. Do the same with *Validator Service*:

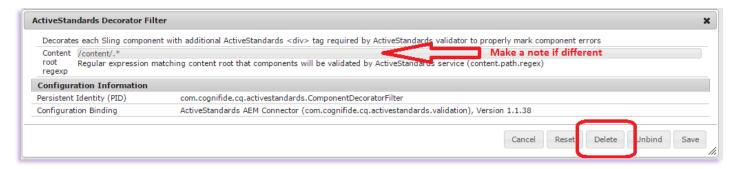

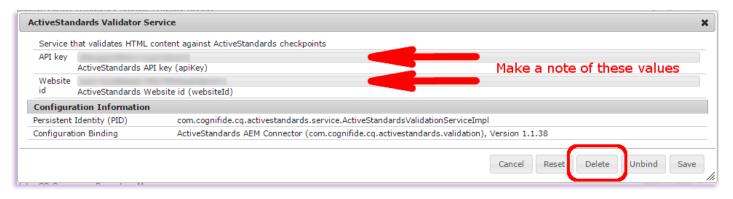

\*This might not delete the record from the Web Console but should clear any binding

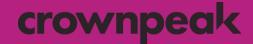

### 2 Install the New Plug-in

## 2.1 Upload & Install New Package

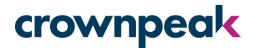

- 1. Navigate to Navigate to *Tools > Operations > Packaging > Packages*.
- 2. On the CRX Package Manager screen click Upload Package.
- 3. Locate the new package\* (crownpeakdqm-validation-x.x.x.zip) in your local drive and click OK:

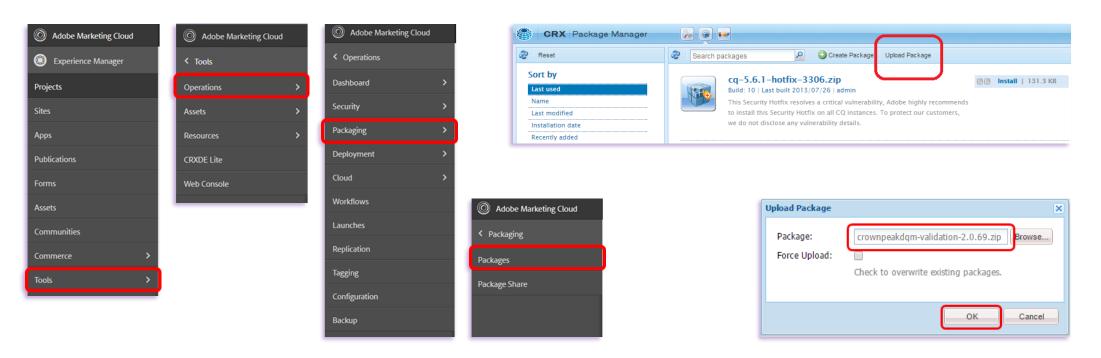

\*You should have received a link to download the latest .zip package from a member of the Crownpeak team, along with a new API key and Website ID.

### 2.2 Upload & Install New Package

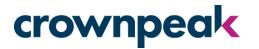

- 4. Once the package has uploaded it should appear in the Package Manager.
- 5. Click *Install* on either of the two buttons, then confirm the installation in the pop-up window (Advanced settings are not required).
- 6. The Activity Log will confirm when the package installation is complete:

| CRX Package Manager                                                                                     |                                                                                                    |                                                                                                    |
|----------------------------------------------------------------------------------------------------|----------------------------------------------------------------------------------------------------|----------------------------------------------------------------------------------------------------|
| 2 Reset                                                                                                 | Search packages                                                                                                    | Search packages O Create Package Upload Package admin@crx.default                                                                                                    |
| Sort by Last used Name Last modified Installation date Recently added Show All packages Installed/Built | crownpeakdqm-validation-2.0.69.zip       Install 2.5 MB         Version: 2.0.69       Provides integration with external Crownpeak DQM validation service allowing for page and components validation in author mode.         Edit       Build Install Download Share       More •         Package:       crownpeakdqm-validation         Download:       crownpeakdqm-validation         Group:       com.crownpeakdqm         Filters:       /apps/crownpeakdqm | crownpeakdqm-validation-2.0.69.zip         Version: 2.0.69   Last installed 12:17   admin         Provides integration with external Crownpeak DQM validation service allowing for page and components validation in author mode.         Edit       Build Reinstal Download Share         More •         Package:       crownpeakdqm-validation         Download:       crownpeakdqm-validation         Group:       com.crownpeakdqm         Filters:       /apps/crownpeakdqm |
|                                                                                                    | Instal Package X                                                                                                    | Activity Log X                                                                                                    |
|                                                                                                    | Do you really want to install this package?<br>com.crowmpeakdigm:crowmpeakdigm:validation<br>- • Advanced Settings Instal Cancel                                                                                                    | <pre>A /apps/crownpeakdqm/install/crownpeakdqm-validation-2.0.69.jar<br/>A /apps/crownpeakdqm/install/crownpeakdqm-validation-2.0.69.jar/jcr:content<br/>A /apps/crownpeakdqm/install/crownpeakdqm-validation-2.0.69.jar/jcr:content/jcr:data<br/>saving approx 117 nodes<br/>Package imported.<br/>Package installed in 720ms.</pre>                                                                                                    |

## 2.3 Configure Bindings

- 7. Navigate to *Tools* > *Web Console*.
- 8. Locate the Crownpeak DQM Validator fields:

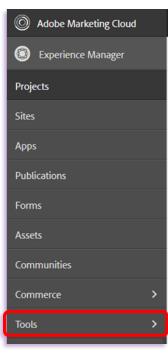

| Adobe Marketing Cloud |   |
|-----------------------|---|
| < Tools               |   |
| Operations            | > |
| Assets                | > |
| Resources             | > |
| CRXDE Lite            |   |
| Web Console           |   |
|                       |   |
|                       |   |

|                                                                     | Library                             |            |
|---------------------------------------------------------------------|-------------------------------------|------------|
| Day CQ Root Mapping                                                 | Day Communique 5 Commons<br>Library |            |
| com.crownpeakdqm.aem.service.ContentConfigurationService.name       | Crownpeak DQM Validator             |            |
| com.crownpeakdqm.aem.service.CrownpeakDQMValidationServiceImpl.name | Crownpeak DQM Validator             |            |
| Apache Sling Thread Pool Configuration                              | -                                   | +          |
| Apache Sling Tenant Provider                                        | Apache Sling Tenant                 | / <b>/</b> |

# 2.4 Configure Bindings

#### crownpeak

9. Open the *ContentConfigurationService* field, leave the default values as they are and click **Save**:

| com.crownpeakdqm.aem.service.Conten                | tConfigurationService.description                                                                                                    |                                                                                                    |
|----------------------------------------------------|----------------------------------------------------------------------------------------------------|----------------------------------------------------------------------------------------------------|
| com.crownpeakdqm.aem.service.Conten                | tConfigurationService.content.path.regex.name                                                                                                    | /content/.*<br>com.crownpeakdqm.aem.service.ContentConfigurationService.content.path.regex.description (content.path.regex)                    |
| com.crownpeakdqm.aem.service.Conten                | tConfigurationService.invalid.component.border.color.name                                                                                                    | ##0000<br>com.crownpeakdgm.aem.service.ContentConfigurationService.invalid.component.border.color.description (invalid.component.border.color) |
| Configuration Information                          |                                                                                                    |                                                                                                    |
|                                                    | was assumed from the second of the second second se | ntConfigurationService                                                                                                    |
| Persistent Identity (PID)                          | com.crownpeakogm.aem.service.conter                                                                                                    |                                                                                                    |
| Persistent Identity (PID)<br>Configuration Binding | Crownpeak DQM Validator (com.crownp                                                                                                    |                                                                                                    |

- 10. Open the *CrownpeakDQMValidationService* field, enter the following information and then click **Save**:
  - Host Domain <u>https://api.crownpeak.net/dqm-cms/v1</u>
  - API Key (Provided by your Crownpeak contact)
  - Website ID (Provided by your Crownpeak contact)

| com.crownpeakdqm.aem.service.Crownp                                                                                                    | eakDQMValidationServiceImpl.name                                                                                                    | 1                                                                                                    |
|----------------------------------------------------------------------------------------------------|----------------------------------------------------------------------------------------------------|----------------------------------------------------------------------------------------------------|
| com.crownpeakdqm.aem.service.Crownpe                                                                                                    | eakDQMValidationServiceImpl.description                                                                                                    |                                                                                                    |
| com.crownpeakdqm.aem.service.Crownpe                                                                                                    | eakDQMValidationServiceImpl.host.name                                                                                                    | https://api.crownpeak.net/dqm-cms/v1<br>com.crownpeakdqm.aem.service.CrownpeakDQMValidationServiceImpl.host.description (host)     |
| com.crownpeakdqm.aem.service.Crownpe                                                                                                    | eakDQMValidationServiceImpl.apiKey.name                                                                                                    | ***API KEY HERE***<br>com.crownpeakdqm.aem.service.CrownpeakDQMValidationServiceImpl.apiKey.description (apiKey)                   |
| com.crownpeakdqm.aem.service.Crownpe                                                                                                    | eakDQMValidationServiceImpl.websiteId.name                                                                                                    | <pre>:***WEBSITE ID HERE*** com.crownpeakdqm.aem.service.CrownpeakDQMValidationServiceImpl.websiteId.description (websiteId)</pre> |
| Configuration Information                                                                                                    |                                                                                                    |                                                                                                    |
| Persistent Identity (PID)                                                                                                    | com.crownpeakdqm.aem.s                                                                                                    | vervice. CrownpeakDQMValidationServiceImpl                                                                                         |
| Configuration Binding                                                                                                    | Crownpeak DQM Validator                                                                                                    | (com.crownpeakdqm.validation), Version 2.0.69                                                                                      |
|                                                                                                    |                                                                                                    | Cancel Reset Delete Unbind Save                                                                                                    |
| CONTRACTOR OF CONTRACTOR CONTRACTOR CONTRACTOR OF CONTRACTOR OF CONTRACTOR | NAME AND A DATE OF A DATE OF A DATE | · · · · · · · · · · · · · · · · · · ·                                                                                              |

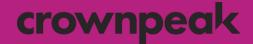

### 3 Using the DQM Plug-in

## 3.1 Enable the Plug-in

- 1. Open a page in *Edit* mode within AEM.
- 2. Click the *Page* tab in the Sidekick.
- 3. Click DQM Validation.

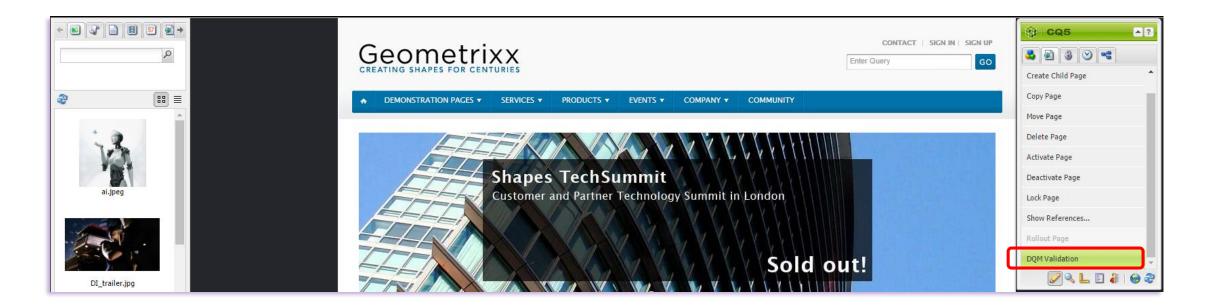

### 3.2 Run DQM Validation

• Once *DQM Validation* is enabled, a pulldown tab will appear which indicates the number of issues on the page.

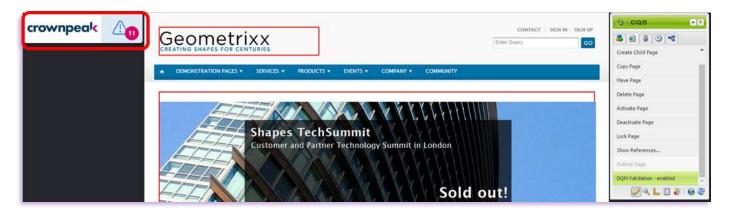

• Click the tab to display the list of issues on the page.

| Crownpeak DQM has found 11 is                                   | ssues on this page | e                                                       |      |
|-----------------------------------------------------------------|--------------------|---------------------------------------------------------|------|
| Issues highlighted on page                                      |                    | General issues                                          |      |
| Paragraphs should be no longer than 100 words in length         | (x1) Inspect       | All pages should contain an <h1> heading</h1>           |      |
| Do not use meaningless phrases such as "click here" or "        | (x2) Inspect       | Pages should contain metadata description               |      |
| Image "alt" text should contain more than one word (x2) Inspect |                    | * The title tag should contain the company name Ins     | pect |
|                                                                 |                    | Pages should specify the natural language of a document |      |
|                                                                 |                    | All pages should contain a privacy link                 |      |
|                                                                 |                    | All pages should contain a link to cookies policy       |      |
|                                                                 |                    |                                                         |      |
|                                                                 |                    |                                                         |      |
|                                                                 | ometrixx           |                                                         |      |

# 3.3 Issue Highlighting

#### Page View

• On-page issues that are listed will also be highlighted on the page itself.

#### Source View

- Clicking *Inspect* on an issue will also display it in the page source code.
- If there is more than one occurrence of the issue, you can scroll through each one by clicking *Previous* or *Next*.

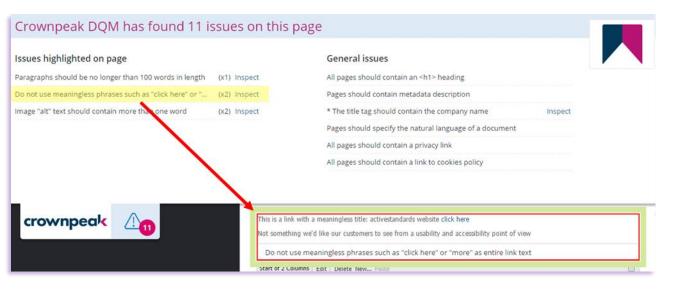

| Previous      | Next                                                                                                    |
|---------------|----------------------------------------------------------------------------------------------------|
| 264.          | <pre><p< th=""></p<></pre>                                                                                                    |
| <b>1</b> 265. | <pre>style="font-family: tahoma , arial , helvetica , sans-serif;font-si ze: 12.0px;"&gt;This is a link with a meaningless title: activestandards w ebsite <a href="http://www.google.co.uk">click here</a></pre> |
| 266.          |                                                                                                    |
| 267.          | <pre>Not something we'd like our customers to see from a usabili ty and accessibility point of view</pre>                                                                                                    |

#### crownpeak

### Thank You

If you experience any problems, or have any questions regarding the DQM Plug-in please contact Crownpeak Support using the details below.

Crownpeak DQM Support

dqmhelp@crownpeak.com | crownpeak.com/support